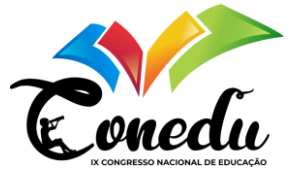

# **TWINE COMO FERRAMENTA INTERDISCIPLINAR**

Maria Vitória dos Santos Vasconcelos<sup>1</sup> Maria Clara dos Santos Vasconcelos<sup>2</sup> Ivo Marinho Silva <sup>3</sup>

#### **RESUMO**

O mundo inteiro tem vivido grandes transformações com os avanços das Tecnologias da Informação e Comunicação (TICs), que pouco a pouco estão ocupando cada vez mais espaço na vida e no cotidiano das pessoas. As instituições de ensino não devem ignorar essas mudanças, sendo assim, a tendência é que, pouco a pouco, mudem a maneira de ensinar e de aprender. Dentro desse contexto em que a educação deve acompanhar e se adaptar às mudanças ocasionadas pelos avanços das TICs, os Objetos Digitais de Aprendizagem (ODAs) podem ser uma ótima alternativa para auxiliar no processo de ensinoaprendizagem. A utilização do Twine, que é um software que permite a criação de histórias interativas, não lineares, como um ODA pode ser um ótimo recurso para a realização de aulas interdisciplinares que envolvam assuntos da área de programação e informática com diversas disciplinas como Português, Inglês, História, etc. Mesmo que essa ferramenta não tenha sido inicialmente desenvolvida com um objetivo educacional, ela possui muitos mecanismos que permitem que conteúdos de diferentes disciplinas possam ser trabalhados de maneira mais dinâmica e criativa. Os resultados desse trabalho foram obtidos através das observações feitas durante uma aula da disciplina de Língua Portuguesa com a utilização da ferramenta Twine como um recurso didático; e pela análise das respostas obtidas através de um questionário respondido pelos alunos. A aula foi realizada no laboratório de informática do IFPE campus Afogados da Ingazeira e contou com a presença de 26 estudantes do ensino médio integrado. Alguns resultados observados foram o entendimento e aplicação de comandos da Ferramenta Twine, o interesse pelas atividades realizadas, criatividade e o empenho dos alunos na criação de suas histórias. As bases teóricas para este artigo são a filosofia construtivista de Papert, e estudos sobre metodologias ativas, interdisciplinaridade e objetos digitais de aprendizagem.

**Palavras-chave:** Twine, Interdisciplinaridade, Objetos digitais de aprendizagem, Histórias interativas, Metodologias Ativas.

#### **INTRODUÇÃO**

O Twine é um software que permite a criação de histórias interativas, não lineares, podendo ser desde histórias simples apenas com textos, a histórias complexas com adição de imagens, variáveis e lógica. Segundo o site oficial do Twine (2023), para criar uma história simples utilizando a ferramenta, não é necessário escrever nenhum código, mas se o usuário

<sup>&</sup>lt;sup>1</sup> Graduanda do Curso de Licenciatura em Computação do IFPE campus Afogados da Ingazeira - PE, mvsv@discente.ifpe.edu.br;

<sup>&</sup>lt;sup>2</sup> Graduanda do Curso de Licenciatura em Computação do IFPE campus Afogados da Ingazeira - PE, mcsv@discente.ifpe.edu.br;

<sup>&</sup>lt;sup>3</sup> Docente do Curso de Licenciatura em Computação do IFPE campus Afogados da Ingazeira - PE, [ivo.marinho@afogados.ifpe.edu.br.](ivo.marinho@afogados.ifpe.edu.br)

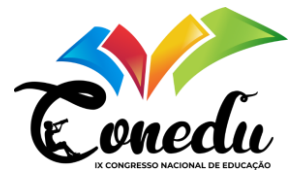

estiver preparado, é possível incrementar sua história com variáveis, lógica condicional, imagens, CSS e JavaScript.

Mesmo que essa ferramenta não tenha sido inicialmente desenvolvida com um objetivo educacional, ela possui muitos mecanismos que permitem que conteúdos de diferentes disciplinas possam ser trabalhados de maneira mais dinâmica e criativa, possuindo grande potencial para chamar a atenção dos alunos para os temas trabalhados dentro de sala de aula.

Ao trabalhar com o Twine durante as aulas, independentemente da disciplina escolhida, os professores também estariam colaborando com o desenvolvimento do pensamento computacional de seus alunos, uma vez que eles estariam aprendendo a desenvolver jogos sobre os conteúdos das aulas. O pensamento computacional, segundo Wing (2006), determina um conjunto de habilidades e técnicas computacionais que podem ser desenvolvidas ao estudar conteúdos da área de Ciência da Computação e podem ser utilizadas para a resolução de problemas que podem estar associados ou não à área de informática.

Ao atribuímos uma finalidade Pedagógica para o Twine, ele passa a ser além de uma ferramenta para criação de histórias não lineares, como também um Objeto Digital de Aprendizagem (ODA), segundo Aguiar e Flôres (2014) os ODAs podem se apresentar como ferramentas vantajosas para o estudo e instrução, podendo ser utilizadas no ensino de diversos conteúdos e na revisão de conceitos.

Buscando explorar o potencial do Twine como um ODA e como uma ferramenta interdisciplinar, foi realizada uma aula da disciplina de língua portuguesa com a utilização da ferramenta Twine como um recurso didático. Para isso, uma aula de Literatura foi planejada juntamente com o professor da disciplina de Português. A aula teve duração de 3 horas e foi ministrada para 26 alunos do ensino médio Integrado do Instituto Federal de Pernambuco *Campus* Afogados da Ingazeira -PE, sendo 11 alunos do curso de Informática e 15 alunos do curso de Saneamento. A aula foi realizada em um laboratório de informática do próprio *campus.*

Os resultados analisados nesta pesquisa são de natureza empírica, baseados em nossas experiências obtidas lecionando a aula interdisciplinar com Twine, e obtidos através da análise das respostas adquiridas através do questionário respondido pelos alunos. Alguns resultados observados foram o entendimento e aplicação de comandos da Ferramenta Twine, o interesse pelas atividades realizadas, criatividade e o empenho dos alunos na criação de suas histórias.

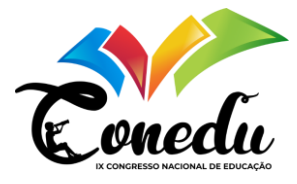

Como embasamento teórico para nossa pesquisa, nós utilizamos a filosofia construtivista de Papert, e estudos sobre metodologias ativas, interdisciplinaridade e objetos digitais de aprendizagem.

#### **METODOLOGIA**

Buscando explorar o potencial do Twine como um ODA e como uma ferramenta interdisciplinar, foi realizada uma aula da disciplina de língua portuguesa com a utilização da ferramenta Twine como um recurso didático. Para isso, uma aula de Literatura foi planejada juntamente com o professor da disciplina de Português, e foi dividida em 3 etapas diferentes: Introdução sobre a criação de jogos com Twine; Instrução sobre os seus principais comandos; e atividade prática.

Na primeira etapa aconteceu a apresentação da ferramenta Twine, o objetivo neste momento era demonstrar para os alunos quais tipos de jogos poderiam ser desenvolvidos utilizando esse software.

Durante a segunda parte da aula o foco foi direcionado ao funcionamento do Twine e como utilizar seus recursos. Nessa etapa, ao demonstrar como se utiliza a ferramenta, professores e alunos puderam construir juntos um pequeno jogo.

A terceira etapa foi composta pela realização de uma atividade prática sobre o conteúdo da disciplina de língua portuguesa, onde o professor estava trabalhando Literatura.

Para a atividade foram oferecidas cinco opções de contos infantis, sendo elas: Chapeuzinho Vermelho; Os Três Porquinhos; A Cigarra e a Formiga; A Lebre e a Tartaruga; e O Patinho feio. Os alunos foram desafiados a criar seus próprios jogos utilizando o Twine, onde cada um teria a liberdade de explorar a história escolhida da forma que preferisse e criar caminhos que levassem a finais diferentes dos das histórias originais.

A aula teve duração de 3 horas e foi ministrada para 26 alunos do ensino médio Integrado do Instituto Federal de Pernambuco *Campus* Afogados da Ingazeira -PE, sendo 11 alunos do curso de Informática e 15 alunos do curso de Saneamento. A aula foi realizada em um laboratório de informática do próprio *campus.*

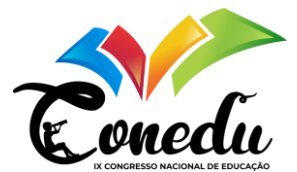

## **REFERENCIAL TEÓRICO**

O mundo inteiro tem vivido grandes transformações com os avanços tecnológicos, e pouco a pouco essas tecnologias estão ocupando cada vez mais espaço na vida e no cotidiano das pessoas. As instituições de ensino não devem ignorar esses avanços, uma vez que é preciso adaptar a educação para a realidade em que os estudantes vivem, sendo assim, a tendência é que devido aos avanços tecnológicos, pouco a pouco mudem a maneira de ensinar e de aprender.

Dentro desse contexto onde a educação deve acompanhar e se adaptar às mudanças ocasionadas pelos avanços das Tecnologias da Informação e Comunicação (TICs), os Objetos Digitais de Aprendizagem (ODAs) podem ser uma ótima alternativa para auxiliar no processo de ensino-aprendizagem, segundo Aguiar e Flôres (2014) os ODAs podem tornar as aulas mais estimulantes além de poderem facilitar a aprendizagem. Existem diversos tipos de ODAs, como imagens, vídeos, animações, softwares, simuladores, etc, contando que sejam utilizados com um propósito educacional.

A utilização dos ODAs em sala de aula podem captar facilmente a atenção dos alunos, além de contribuir para eles tornassem capazes de construir o conhecimento de forma autônoma e criativa, mas para isso é necessário que o professor escolha bem o ODA que será utilizado e defina previamente o ou os objetivos que se pretende alcançar, de acordo com Aguiar e Flôres (2014) assim como em qualquer planejamento de aula, é necessário a escolha de um OA adequado para o uso em atividade didática, sendo a atividade definida a partir do objetivo que se pretende alcançar na aprendizagem do conteúdo.

Os ODAs também podem ser bons aliados na realização de aulas e atividades interdisciplinares, para Ivani Fazenda (2008) interdisciplinaridade é quando existe uma associação entre diferentes áreas do conhecimento envolvendo um mesmo objeto de estudo. Como já foi mencionado anteriormente, os ODAs podem apresentar diferentes tipos de mídia, o que facilita a abordagem de diferentes temas ou disciplinas através da utilização de um mesmo recurso, além disso, podem ser capazes de estimular a criatividade, melhorar o trabalho em grupo, promover maior interação e troca de ideias entre alunos e professores, etc.

A utilização do Twine, que é um software que permite a criação de histórias interativas, não lineares, como um ODA pode ser um ótimo recurso para a realização de aulas

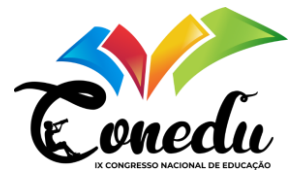

interdisciplinares que envolvam assuntos da área de programação e informática com diversas disciplinas como Português, Inglês, História, etc.

As histórias criadas através do software Twine podem ser simples apenas com textos, ou histórias complexas com adição de imagens, variáveis e lógica. Segundo o próprio site oficial do Twine (2023) para criar uma história simples utilizando a ferramenta, não é necessário escrever nenhum código, mas se o usuário estiver preparado, é possível incrementar sua história com variáveis, lógica condicional, imagens, CSS e JavaScript.

Mesmo que essa ferramenta não tenha sido inicialmente desenvolvida com um objetivo educacional, ela possui muitos mecanismos que permitem que conteúdos de diferentes disciplinas possam ser trabalhados de maneira mais dinâmica e criativa, possuindo grande potencial para chamar a atenção dos alunos para os temas trabalhados dentro de sala de aula. Como foi dito por Parpet, em seu livro "Mindstorms: Children, Computers and Powerful Ideas" (1980), o interesse do aprendiz com o objeto estudado influencia diretamente no seu processo de aprendizagem.

Além disso, a teoria construtivista, idealizada por Papert (1980), é definida por Becker (1992) como "a ideia de que nada, a rigor, está pronto, acabado, e de que, especificamente, o conhecimento não é dado, em nenhuma instância, como algo terminado. Ele se constitui pela interação do Indivíduo com o meio físico e social, com o simbolismo humano, com o mundo das relações sociais". O conhecimento é construído ao longo do tempo, em vez de ser algo pronto desde o início. Então a utilização de uma ferramenta que permite que os alunos interajam e modifiquem o assunto visto em sala de aula, pode contribuir na aprendizagem significativa desses conteúdos.

## **RESULTADOS E DISCUSSÃO**

Os resultados analisados nesta pesquisa são de natureza empírica, baseados em nossas experiências obtidas lecionando a aula interdisciplinar com Twine em uma turma de alunos do ensino médio, e obtidos através da análise das respostas adquiridas através do questionário respondido pelos alunos.

Foi notado que o interesse e a atenção dos alunos pela aula foram aumentando gradualmente conforme a aula migrava da parte teórica para a parte prática; O primeiro momento da aula foi utilizado para uma apresentação mais teórica sobre a ferramenta Twine e

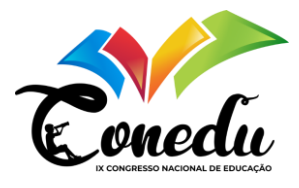

alguns exemplos de jogos criados com ela, neste momento a atenção dos alunos ainda não estava completamente direcionada para o conteúdo apresentado na aula, mas a partir do momento em que as funcionalidades do Twine começaram a ser explicadas, os alunos começaram a testar uma a uma em seus próprios projetos e logo a turma ficou completamente envolvida, juntos, professores e alunos construíram uma história simples usando o Twine para uma aplicação prática dos conceitos e funcionalidades apresentados anteriormente.

Na terceira etapa foi proposta uma atividade onde os estudantes deveriam escolher um dos contos infantis: Chapeuzinho Vermelho, Os Três Porquinhos, A Cigarra e a Formiga, A Lebre e a Tartaruga, O Patinho Feio, e criar caminhos alternativos para o conto escolhido. Nessa etapa todos os alunos estavam 100% concentrados no conteúdo proposto.

Através da análise das histórias criadas pelos alunos da turma, foi observado que todas as histórias sugeridas foram escolhidas pelos estudantes, onde A Lebre e a tartaruga e A Cigarra e a Formiga foram escolhidas por 3 alunos cada, O Patinho feio por 5 alunos, Chapeuzinho Vermelho por 7 e os 3 Porquinhos por 8 alunos.

Nas atividades, foi possível observar a criatividade e o empenho dos alunos na criação de suas histórias, uma vez que muitas delas apresentavam diversas ramificações para caminhos diferentes da história original. Outro ponto observado foi a maneira como os estudantes conseguiram produzir resultados completamente diferentes a partir de um mesmo conto escolhido, tanto em relação ao conteúdo da história desenvolvida, como também em relação a sua estrutura e ramificações.

Depois da aula, os alunos foram convidados a responder um questionário de para avaliação da aula, sendo composto por 6 perguntas obrigatórias e 2 facultativas, sendo elas:

- 1. Qual o seu curso?
- 2. Qual conto você escolheu?
- 3. O que você achou da aula de Literatura com a utilização da ferramenta Twine?
- 4. Você sentiu alguma dificuldade em utilizar o Twine? Se sim, quais?
- 5. Você tem alguma sugestão para melhorar a aula?
- 6. Você acha que o Twine pode ser utilizado para trabalhar conteúdos de outras disciplinas? Se sim, quais?

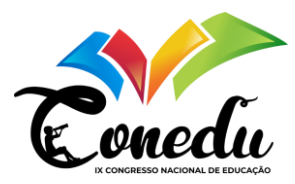

Dos 26 alunos que participaram da aula, 22 responderam ao questionário, sendo 14 do curso de Saneamento e 8 do curso de Informática. Os contos escolhidos foram:

- 1. A Lebre e a Tartaruga: 1
- 2. O Patinho Feio: 4
- 3. A Cigarra e a Formiga: 4
- 4. Chapeuzinho Vermelho: 5
- 5. Os Três Porquinhos: 8

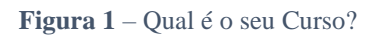

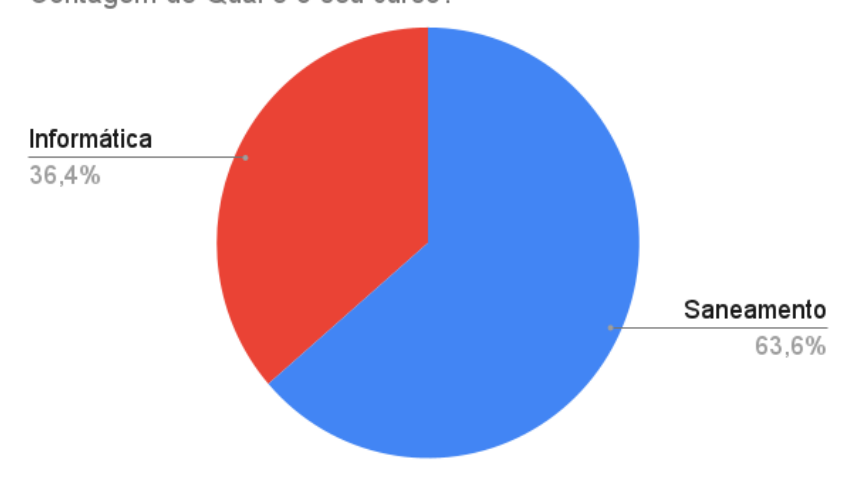

Contagem de Qual é o seu curso?

**Fonte 1** – Própria, 2023

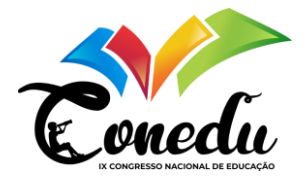

**Figura 2 –** Qual conto você escolheu?

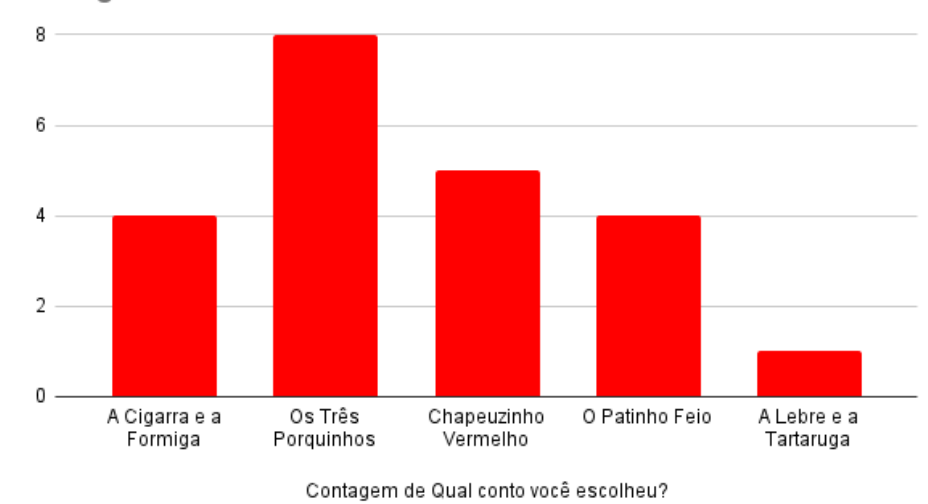

Contagem de Qual conto você escolheu?

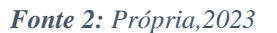

A pergunta "O que você achou da aula de Literatura com a utilização da ferramenta Twine?" Era de múltipla escolha, com as opções: Ótima, Boa, Não muito Boa, Ruim e Péssima. Onde 3 alunos responderam que a aula foi boa e 19 responderam que a aula foi ótima.

**Figura 3-** O que você achou da aula de Literatura com a utilização da ferramenta Twine?

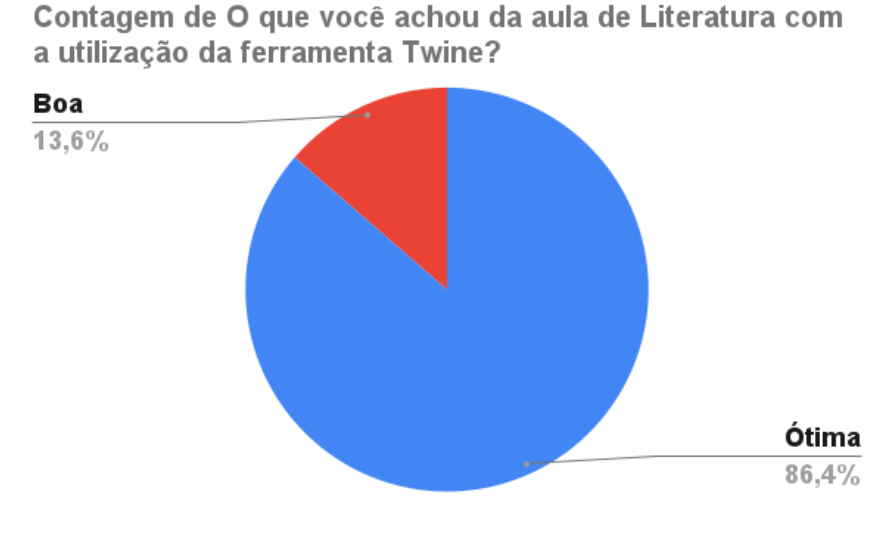

**Fonte 3 –** Própria, 2023

Para a pergunta "Você sentiu alguma dificuldade em utilizar o Twine?" Existiam as opções: Sim e Não. As respostas obtidas foram: Não: 22. A pergunta facultativa "Se sim, quais?" não foi respondida.

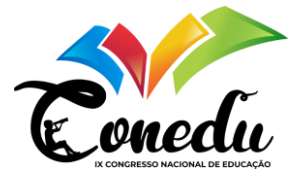

Para a pergunta "Você tem alguma sugestão para melhorar a aula?" Obtivemos algumas respostas como:

- 1. "Fazer mais vezes, pois é um ótimo aplicativo para exercitar a mente e passar o tempo"
- 2. "Apresentar mais funções do Twine"
- 3. " Só achei chato ter que recriar uma história infantil"

A pergunta "Você acha que o Twine pode ser utilizado para trabalhar conteúdos de outras disciplinas?" Possuía 3 opções: Sim, Não e Talvez. Onde 10 Alunos responderam que talvez e 12 responderam que sim.

**Figura 4 –** Você acha que o Twine pode ser utilizado para trabalhar conteúdos de outras disciplinas?

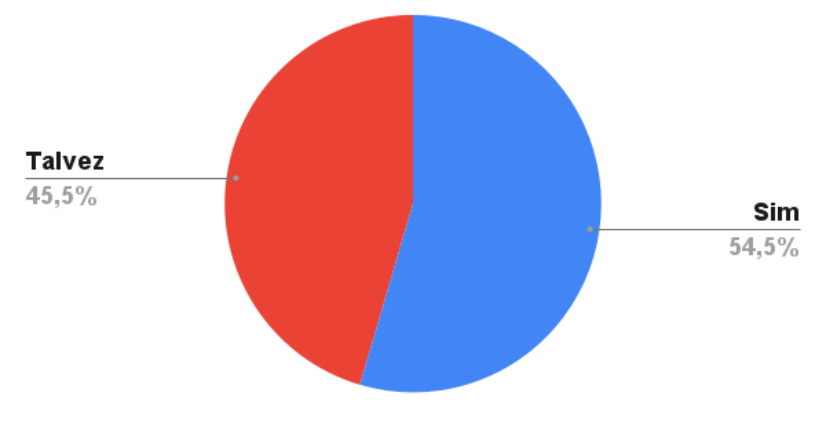

Contagem de Você acha que o Twine pode ser utilizado para trabalhar conteúdos de outras disciplinas ?

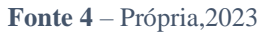

Para a pergunta facultativa "Se sim, quais?" obtivemos muitas respostas dos estudantes, algumas respostas foram mais gerais, descrevendo o Twine como um recurso que pode ser utilizado para qualquer disciplina:

- 1. "Acho que o twine pode ser usado para qualquer tipo de disciplina, sem a menor de dificuldade"
- 2. "Acredito que ele pode ser adaptado para qualquer outra disciplina, uma ferramenta ótima é altamente didática para revisar o conteúdo."
- 3. "Acredito que possa ser usado para o desenvolvimento de atividades e exercícios, usando o sistema de links. Não necessariamente de uma disciplina específica, mas aquelas que podem usar mais da criatividade e pensamento do aluno seriam ótimas com o uso do twine"
- 4. "Creio que todas as disciplinas podem ser usadas no twine. Pois, não seria uma aula monótona, e seria de fácil compreensão."

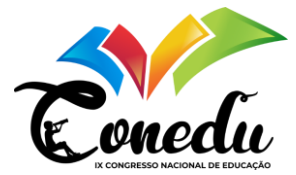

5. "Em atividades a qual o aluno precisa fazer uso da criatividade."

Algumas respostas sugeriram que o Twine fosse utilizado em aulas de disciplinas específicas, como: História, Geografia, Biologia, Sociologia, Português, Inglês, Química, etc.

Ao analisar as observações feitas durante a aula e os dados obtidos através do questionário, concluímos que a ferramenta Twine pode ser utilizada para um propósito educacional. Ela é capaz de proporcionar uma aprendizagem mais ativa, onde os estudantes constroem o próprio conhecimento a partir da criação de jogos sobre os assuntos vistos em sala de aula. No entanto, assim como os demais Objetos digitais de Aprendizagem, os resultados vão depender da criatividade e mediação dos professores durante o planejamento e aplicação das aulas.

### **CONSIDERAÇÕES FINAIS**

Ao final deste trabalho, podemos concluir que a Educação deve se adaptar às mudanças e necessidades da sociedade, além de incluir elementos e recursos tecnológicos para tornar as aulas mais dinâmicas e interessantes.

Através das observações feitas durante a realização da aula de Literatura, e da análise dos dados obtidos através do questionário respondido pelos alunos, podemos concluir que a utilização do Twine como recurso didático pode ser uma ótima forma de relacionar elementos de informática e programação com diversas disciplinas do currículo escolar.

A utilização do Twine durante as aulas pode tornar as aulas mais dinâmicas e atraentes para os alunos, ajudando no desenvolvimento habilidades de planejamento, criatividade, além de permitir que eles construam algo novo através da manipulação do conteúdo estudado, proporcionando uma aprendizagem ativa.

## **REFERÊNCIAS**

AGUIAR, E; FLÔRES, M. L. Objetos de Aprendizagem: conceitos básicos. In: TAROUCO, Liane Margarida Rockenbach et al. Objetos de aprendizagem: teoria e prática. Porto Alegre: Evangraf, 2014. p. 12-28

BECKER, F. O que é Construtivismo?. Revista de Educação AEC, Ano 21, Nº 23, Abri/Junho de 1992.

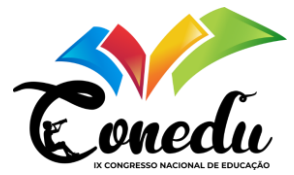

FAZENDA, Ivani (org.). O que é interdisciplinaridade? São Paulo: Cortez, 2008.

PAPERT, S. Mindstorms. Children, Computers and Powerful Ideas. New York (EE. UU.), Basic Ideas, 1980

TWINE**. twinery,** 2023. Twine is an open-source tool for telling interactive, nonlinear stories**.** Disponível em: <https://twinery.org>. Acesso em: 11 Maio 2023.

WING, J. M. Computational thinking. Communications of the ACM, V. 49, P. 33–35, 2006.